# CIRCUITOS COMBINACIONAIS - MAPA DE KARNAUGH

Fundação Universidade Federal de Rondônia Núcleo de Ciência e Tecnologia Departamento de Engenharia Elétrica - DEE Disciplina de Sistemas Digitais

#### I. OBJETIVOS

O mapa de Karnaugh é apresentado como uma ferramenta muito útil para simplificação de funções booleanas de até 5 variáveis. Um circuito de decisão de maioria, em que a saída é 1 se, e somente se, a maioria das entradas for 1 é apresentado como exemplo de aplicação.

#### II. INTRODUÇÃO TEÓRICA

#### *A. Generalidades*

O mapa de Karnaugh é uma forma ordenada para simplificar uma expressão booleana, a qual geralmente nos leva a um circuito com configuração mínima. Pode ser facilmente aplicado em funções envolvendo duas a cinco variáveis. Para seis ou mais variáveis, o método começa a se tornar incômodo, e podemos usar outras técnicas mais elaboradas. Também pode ser usado para determinar se portas duais ou complementares tornarão o circuito mais simples.

#### *B. Mintermos e mapas de 2 a 5 variáveis*

Qualquer função booleana pode ser escrita na forma canônica disjuntiva ou conjuntiva. A forma canônica disjuntiva é também conhecida como soma de produtos, e é escrita como soma de termos que apresentam sempre todas as variáveis envolvidas. Exemplo: Escrever no forma canônica disjuntiva a função:

$$
f(A, B, C) = A(C + \overline{B})
$$
 (1)

$$
f(A, B, C) = A \cdot C + A \cdot \overline{B}
$$
 (2)

$$
f(A, B, C) = A \cdot B \cdot C + A \cdot \overline{B} \cdot C + A \cdot \overline{B} \cdot \overline{C}
$$
 (3)

Cada termo é conhecido como produto padrão, produto canônico ou mintermo.

O mapa de Karnaugh é uma forma de representar uma dada função de maneira que cada mintermo mantenha-se vizinho de todos aqueles dos quais difere apenas por uma variável. Assim, os mapas de Karnaugh de 2 a 5 variáveis são indicados nas figuras 1, 2, 3 e 4.

O mapa de Karnaugh de duas variáveis dado pela tabela verdade 1, a seguir, é formado por quatro células ( $2^2 = 4$ ) dispostas como mostra a figura.

Tabela I TABELA VERDADE DE 2 ENTRADAS

| <b>ENTRADAS</b> |   |  | <b>SAÍDA</b> |
|-----------------|---|--|--------------|
| $n^o$           | в |  | ς            |
|                 |   |  |              |
|                 |   |  |              |
|                 |   |  |              |
|                 |   |  |              |

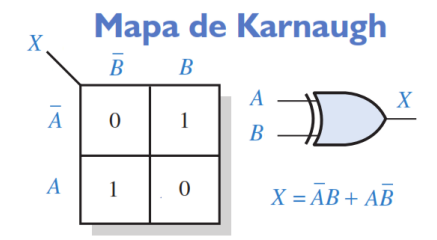

Figura 1. *Mapa de Karnaugh de 2 Entradas, e a tabela verdade.*

A partir dessa tabela, podemos verificar os seguintes passos para se obter o mapa de Karnaugh e por consequência a simplificação de uma expressão booleana.

- 1<sup>o</sup> Passo: Obter a tabela verdade do circuito que se quer otimizar;
- 2º Passo: Desenhar as células (retângulos) com todas as combinações possíveis, respeitando a regra de  $2^n$ , sendo *n* o número de entradas;
- 3<sup>o</sup> Passo: Numerar as células conforme as saídas da tabela verdade;
- 4<sup>o</sup> Passo: Verificar a regra da adjacência, sendo que de uma linha para outra, só poderá haver a variação de uma entrada, e de uma coluna para outra (coluna seguinte) também só poderá haver a variação de uma entrada;
- 5<sup>o</sup> Passo: Preencher as células conforme as respectivas saídas e fazer o enlace, no enlace verificar as entradas que não se alteram, afim de se obter a operação booleana simplificada.

#### *C. Exemplo 1: Mapa de Karnaugh com 3 entradas*

Vamos fazer um exemplo utilizando o mapa de Karnaugh com 3 entradas. O objetivo é simplificar e expressão booleana para a seguinte tabela verdade.

1<sup>o</sup> Passo: Montar a Tabela Verdade

Nessa parte primeiro devemos montar a tabela, verificando o numero de entradas bem como as saídas correspondentes para cada entrada.

Tabela II TABELA VERDADE DE 3 ENTRADAS

| <b>ENTRADAS</b> | <b>SAIDA</b> |   |                       |   |
|-----------------|--------------|---|-----------------------|---|
| $\bar{n^o}$     | А            | B | $\overline{\text{c}}$ | Ś |
| O               | 0            |   |                       |   |
|                 | 0            |   |                       |   |
| $\overline{2}$  | 0            |   | 0                     | 1 |
| 3               | 0            |   |                       |   |
| 4               |              |   |                       |   |
| 5               |              | 0 |                       |   |
| 6               |              |   |                       |   |
|                 |              |   |                       |   |

Agora fazendo os passos de 2 a 5, teremos o resultado esperado conforme a figura a baixo

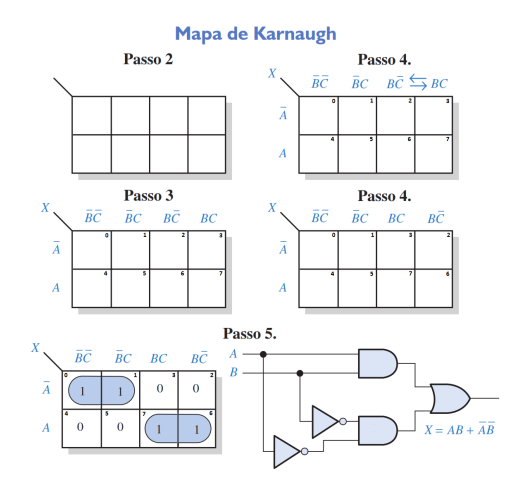

Figura 2. *Passos 2, 3, 4 e 5.*

#### *D. Exemplo 2: Mapa de Karnaugh com 4 entradas*

Agora iremos fazer um exemplo utilizando o mapa de Karnaugh com 4 entradas. O objetivo é simplificar e expressão booleana para a seguinte tabela verdade.

Tabela III TABELA VERDADE DE 4 ENTRADAS

|                           | SAÍDA          |                |                |                |                |
|---------------------------|----------------|----------------|----------------|----------------|----------------|
| $n^{\overline{o}}$        | А              | B              | $\overline{C}$ | D              | S              |
| $\overline{0}$            | $\overline{0}$ | $\overline{0}$ | $\overline{0}$ | $\overline{0}$ | 1              |
| 1                         | 0              | 0              | 0              | 1              | $\overline{0}$ |
| $\overline{2}$            | 0              | 0              | 1              | $\overline{0}$ | 1              |
| $\overline{\overline{3}}$ | 0              | 0              | 1              | 1              | 0              |
| $\overline{4}$            | 0              | 1              | 0              | 0              | 1              |
| $\overline{5}$            | $\overline{0}$ | Ī              | 0              | Ī              | 1              |
| $\overline{6}$            | 0              | 1              | 1              | 0              | 1              |
| 7                         | $\overline{0}$ | 1              | 1              | 1              | $\overline{0}$ |
| $\overline{8}$            | 1              | 0              | 0              | 0              | 1              |
| $\overline{9}$            | 1              | 0              | 0              | 1              | $\overline{0}$ |
| $\overline{10}$           | 1              | 0              | 1              | $\overline{0}$ | 1              |
| $\overline{11}$           | 1              | $\overline{0}$ | $\overline{1}$ | $\overline{1}$ | 1              |
| $\overline{12}$           | 1              | $\overline{1}$ | $\overline{0}$ | $\overline{0}$ | 1              |
| 13                        | 1              | 1              | 0              | $\overline{1}$ | $\overline{1}$ |
| 14                        | 1              | 1              | 1              | 0              | 1              |
| 15                        | 1              | 1              | 1              | 1              | $\overline{0}$ |

Agora fazendo os passos de 2 a 5, teremos o resultado esperado conforme a figura a baixo

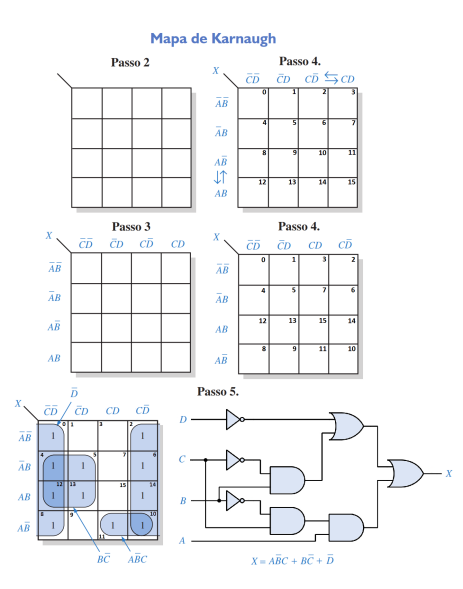

Figura 3. *Passos 2, 3, 4 e 5.*

#### *E. Exemplo 3: Mapa de Karnaugh com 5 entradas*

Agora iremos fazer um exemplo utilizando o mapa de Karnaugh com 5 entradas. O objetivo é simplificar e expressão booleana para a seguinte tabela verdade.

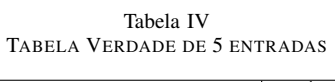

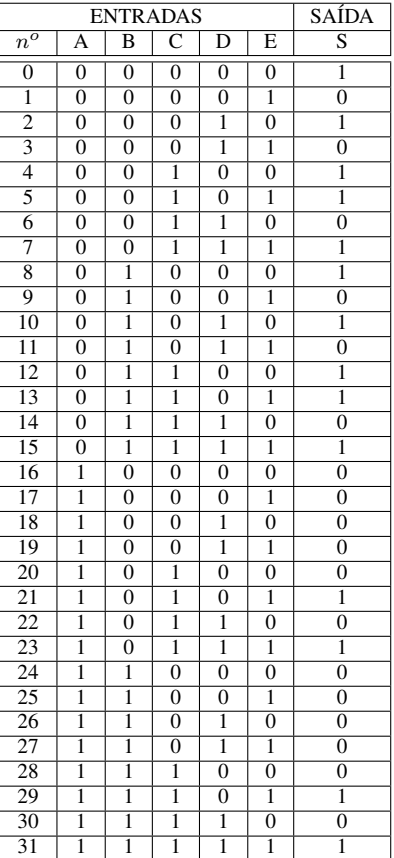

Agora fazendo os passos de 2 a 5, teremos o resultado esperado conforme a figura a baixo

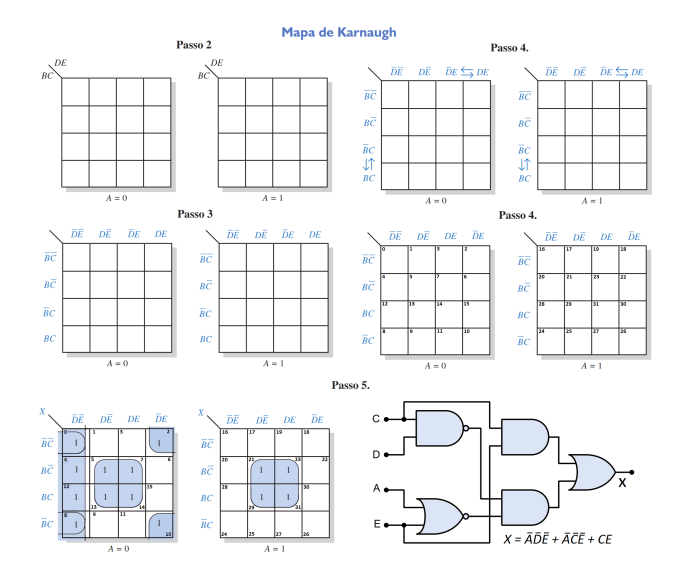

Figura 4. *Passos 2, 3, 4 e 5.*

## III. MATERIAIS UTILIZADOS

- 01 Gerador de Tensão DC *Instrutherm FA 3030*;
- 01 Multímetro Digital *ICEL MD 6601*;
- 03 Resistor de 220  $\Omega$ ;
- 04 Resistor de 510  $\Omega$ ;
- 01 CI 74LS04 Porta Lógica INVERSORA;
- 01 CI 74LS08 Porta Lógica E;
- 01 CI 74LS32 Porta Lógica OU;
- 01 CI 74LS86 Porta Lógica OU-EXCLUSIVO;
- 01 Protoboard;
- 04 Botões Táctil.

## IV. PARTE EXPERIMENTAL

# *A. Primeira Parte: Mapa K de 3 Variáveis*

Faça o Mapa de Karnaugh e monte um circuito lógico representado pela tabela verdade de três variáveis, como mostrado a seguir, somente com portas E e INVERSORA (AND e NOT).

Tabela V TABELA VERDADE DE 3 ENTRADAS

|                | <b>ENTRADAS</b> | <b>SAÍDA</b> |   |
|----------------|-----------------|--------------|---|
| $\overline{A}$ | C<br>B          |              | S |
| O              | 0               | O            |   |
| 0              | O               |              | 0 |
| 0              |                 | 0            |   |
| 0              |                 |              |   |
|                | 0               | $\Omega$     |   |
|                | O               |              | 0 |
|                |                 | በ            |   |
|                |                 |              |   |

Note que é possível montar esse circuito usando somente 2 CIs. Uma solução possível para implementa-lo é usando o CI 74LS08.

#### *B. Segunda Parte: Mapa K de 4 Variáveis*

Faça o Mapa de Karnaugh e monte um circuito lógico representado pela tabela verdade de quatro variáveis, como mostrado a seguir, somente com portas E e INVERSORA (AND e NOT).

Tabela VI TABELA VERDADE DE 4 ENTRADAS

|                | <b>ENTRADAS</b> | SAÍDA                 |                |                |
|----------------|-----------------|-----------------------|----------------|----------------|
| $\overline{A}$ | B               | $\overline{\text{c}}$ | $\overline{D}$ | $\overline{s}$ |
| $\overline{0}$ | $\overline{0}$  | $\overline{0}$        | $\overline{0}$ | 1              |
| $\overline{0}$ | $\overline{0}$  | $\overline{0}$        | 1              | 1              |
| $\overline{0}$ | $\overline{0}$  | $\overline{1}$        | $\overline{0}$ | $\overline{0}$ |
| $\overline{0}$ | $\overline{0}$  | $\overline{1}$        | $\overline{1}$ | $\overline{0}$ |
| $\overline{0}$ | 1               | $\overline{0}$        | $\overline{0}$ | $\overline{0}$ |
| $\overline{0}$ | 1               | $\overline{0}$        | 1              | $\overline{0}$ |
| $\overline{0}$ | 1               | 1                     | $\overline{0}$ | $\overline{0}$ |
| $\overline{0}$ | 1               | ī                     | $\overline{1}$ | $\overline{0}$ |
| $\overline{1}$ | $\overline{0}$  | $\overline{0}$        | $\overline{0}$ | 1              |
| $\overline{1}$ | $\overline{0}$  | $\overline{0}$        | $\overline{1}$ | ī              |
| $\overline{1}$ | $\overline{0}$  | 1                     | $\overline{0}$ | 1              |
| $\overline{1}$ | $\overline{0}$  | $\overline{1}$        | $\overline{1}$ | 1              |
| $\overline{1}$ | 1               | $\overline{0}$        | $\overline{0}$ | 1              |
| $\overline{1}$ | 1               | $\overline{0}$        | $\overline{1}$ | 1              |
| $\overline{1}$ | 1               | 1                     | $\overline{0}$ | $\overline{0}$ |
| $\overline{1}$ | 1               | 1                     | 1              | $\overline{0}$ |

Note que é possível montar esse circuito usando somente três CIs. Uma solução possível para implementa-lo é usando os CIs 74LS08 e 74LS04. Verifique seu funcionamento e veja se está de acordo com a tabela verdade dada.

#### *C. Terceira Parte: Mapa K de 5 Variáveis*

Tabela VII TABELA VERDADE DE 5 ENTRADAS

|                | <b>ENTRADAS</b>         | SAÍDA                   |                       |                |                       |
|----------------|-------------------------|-------------------------|-----------------------|----------------|-----------------------|
| A              | $\overline{\mathtt{B}}$ | $\overline{\mathsf{C}}$ | $\overline{\text{D}}$ | Ē              | $\overline{\text{X}}$ |
| $\overline{0}$ | $\overline{0}$          | $\overline{0}$          | $\overline{0}$        | $\overline{0}$ | 1                     |
| $\overline{0}$ | $\overline{0}$          | $\overline{0}$          | $\overline{0}$        | $\overline{1}$ | ī                     |
| $\overline{0}$ | $\overline{0}$          | $\overline{0}$          | $\overline{1}$        | $\overline{0}$ | ī                     |
| $\overline{0}$ | $\overline{0}$          | $\overline{0}$          | 1                     | 1              | $\overline{0}$        |
| $\overline{0}$ | $\overline{0}$          | $\mathbf{1}$            | $\overline{0}$        | $\overline{0}$ | $\mathbf{1}$          |
| $\overline{0}$ | $\overline{0}$          | ī                       | $\overline{0}$        | $\overline{1}$ | ī                     |
| $\overline{0}$ | $\overline{0}$          | ī                       | $\overline{1}$        | $\overline{0}$ | ī                     |
| $\overline{0}$ | $\overline{0}$          | ī                       | $\overline{1}$        | $\overline{1}$ | $\overline{0}$        |
| $\overline{0}$ | ī                       | $\overline{0}$          | $\overline{0}$        | $\overline{0}$ | $\overline{0}$        |
| $\overline{0}$ | ī                       | $\overline{0}$          | $\overline{0}$        | $\overline{1}$ | ī                     |
| $\overline{0}$ | ī                       | $\overline{0}$          | $\overline{1}$        | $\overline{0}$ | $\overline{0}$        |
| $\overline{0}$ | ī                       | $\overline{0}$          | ī                     | $\overline{1}$ | $\overline{0}$        |
| $\overline{0}$ | ī                       | ī                       | $\overline{0}$        | $\overline{0}$ | ī                     |
| $\overline{0}$ | ī                       | ī                       | $\overline{0}$        | $\overline{1}$ | ī                     |
| $\overline{0}$ | ī                       | ī                       | $\overline{1}$        | $\overline{0}$ | $\overline{0}$        |
| $\overline{0}$ | ī                       | ī                       | $\overline{1}$        | $\overline{1}$ | $\overline{0}$        |
| ī              | $\overline{0}$          | $\overline{0}$          | $\overline{0}$        | $\overline{0}$ | 1                     |
| ī              | $\overline{0}$          | $\overline{0}$          | $\overline{0}$        | $\overline{1}$ | $\overline{1}$        |
| ī              | $\overline{0}$          | $\overline{0}$          | $\overline{1}$        | $\overline{0}$ | ī                     |
| ī              | $\overline{0}$          | $\overline{0}$          | $\overline{1}$        | $\overline{1}$ | $\overline{0}$        |
| ī              | $\overline{0}$          | ī                       | $\overline{0}$        | $\overline{0}$ | ī                     |
| $\overline{1}$ | $\overline{0}$          | $\overline{1}$          | $\overline{0}$        | $\overline{1}$ | $\overline{0}$        |
| $\overline{1}$ | $\overline{0}$          | $\overline{1}$          | $\overline{1}$        | $\overline{0}$ | $\overline{0}$        |
| ī              | $\overline{0}$          | ī                       | ī                     | $\overline{1}$ | $\overline{0}$        |
| $\overline{1}$ | $\overline{1}$          | $\overline{0}$          | $\overline{0}$        | $\overline{0}$ | $\overline{0}$        |
| $\overline{1}$ | $\overline{1}$          | $\overline{0}$          | $\overline{0}$        | $\overline{1}$ | ī                     |
| $\overline{1}$ | ī                       | $\overline{0}$          | ī                     | $\overline{0}$ | $\overline{0}$        |
| $\overline{1}$ | $\overline{1}$          | $\overline{0}$          | $\overline{1}$        | $\overline{1}$ | $\overline{1}$        |
| $\overline{1}$ | 1                       | $\overline{1}$          | $\overline{0}$        | $\overline{0}$ | 1                     |
| $\overline{1}$ | 1                       | $\overline{1}$          | $\overline{0}$        | $\overline{1}$ | $\overline{0}$        |
| 1              | 1                       | $\overline{1}$          | 1                     | $\overline{0}$ | $\mathbf{1}$          |
| 1              | 1                       | 1                       | 1                     | 1              | $\overline{0}$        |

Faça o Mapa de Karnaugh e monte um circuito lógico representado pela tabela verdade de cinco variáveis, como mostrado a cima, somente com portas E e INVERSORA (AND e NOT).

Note que é possível montar esse circuito usando somente três CIs. Uma solução possível para implementa-lo é usando os CIs 74LS08 e 74LS04. Verifique seu funcionamento e veja se está de acordo com a tabela verdade dada.

#### REFERÊNCIAS

- [1] SEDRA, Adel S. SMITH, Kenneth C. "Microeletrônica", 5 edição. São Paulo: Pearson Prentice Hall, 2007.
- [2] MALVINO, Albert P. "Eletrônica", Volume 1, 4<sup>a</sup> ed. São Paulo: Makron Books, 1995.
- [3] TOCCI, R.J., WIDMER, N. S., MOSS, G.l. Sistemas Digitais Princípios e Aplicações. Prentice Hall, 10<sup>a</sup> Edição, 2007.
- [4] IDOETA, I.V.; CAPUANO, F.G. Elementos de Eletrônica Digital, 5ª edição. Érica Ltda. 2003
- [5] DE LOURENÇO, A. C. et. al. Circuitos Digitais, 5ª edição. Érica Ltda. 2004
- [6] FLOYD, T. Digital Fundamentals. A System Approach. Pearson. 2013.
- [7] FLOYD, T. Digital Fundamentals. 10th Edition, Pearson Prentice Hall. 2009.
- [8] LAB. DE ENGENHARIA ELÉTRICA-UNIR. Laboratório de Sistemas Digitais e Microprocessados: site: http://www.labs.eletrica.unir.br/pagina/exibir/646